### ASCLS Recruitment Toolkit Quick Guide

The 2007-2008 ASCLS Leadership Academy has assembled this kit to help your recruitment efforts. Use the tools in the kit to bring prospective members into the ASCLS family!

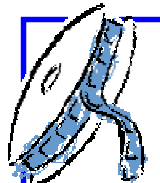

Video

A sure attention grabber, this professionally-produced video is a fast-paced introduction to the benefits of becoming an ASCLS member. A great tool to kickoff local membership drives, introduce students to ASCLS, or draw attention to other highimpact projects!

#### Instructions:

Place the DVD in your computer's DVD drive. The video will autolaunch using your computer's video software. If it does not, open Windows Explorer and locate the DVD. Double-click to open the DVD files, and locate the file named "ASCLS Membership Matters Video." Double-click on this file to launch the video. The DVD can also be used in a standard DVD player. Just insert the DVD into the player, and it will automatically start.

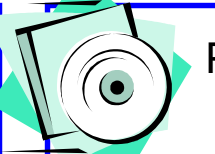

## **Presentations**

Everything you want to know about ASCLS past, present, and future can be found in these informative presentations. Choose the full presentation or one of the "mini" slideshows for your next meeting, or set one up as a continuously-running, informational kiosk at your next state convention. And the best part? You can insert your own organization's slides in to further personalize your message! What could be better?

### Instructions:

Place the CD in your computer's CD drive. Open Windows Explorer and locate the CD. Doubleclick to open the CD files. Double-click on the folder named "Membership Matters Presentations," then double-click to open the desired presentation in PowerPoint.

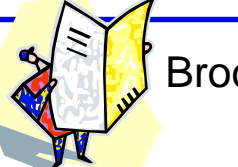

# **Brochures**

Perfect take-aways from any gettogether! Each of the five brochures highlights a different aspect of membership in ASCLS, focusing on continuing education, legislation, leadership, involvement, and networking. These are great to pass along at state and local meetings, or any other venue with prospective members!

Instructions:

Place the CD in your computer's CD drive. Open Windows Explorer and locate the CD. Double-click to open the CD files. Double-click on the folder named "Membership Matters Brochures," then double-click to open the desired brochure.

Also included, "ASCLS Stories…," an inside look at the benefits of becoming an ASCLS member as told by current ASCLS members. This compilation shares the real personal and professional benefits our members have experienced through their association with ASCLS; benefits that new members can share as well!